## **SKRIPSI**

# **WEB RESPONSIF UNTUK PRESENSI PEGAWAI DALAM RANGKA KERJA DARI RUMAH (STUDI KASUS SMKN 1 BINTAN TIMUR)**

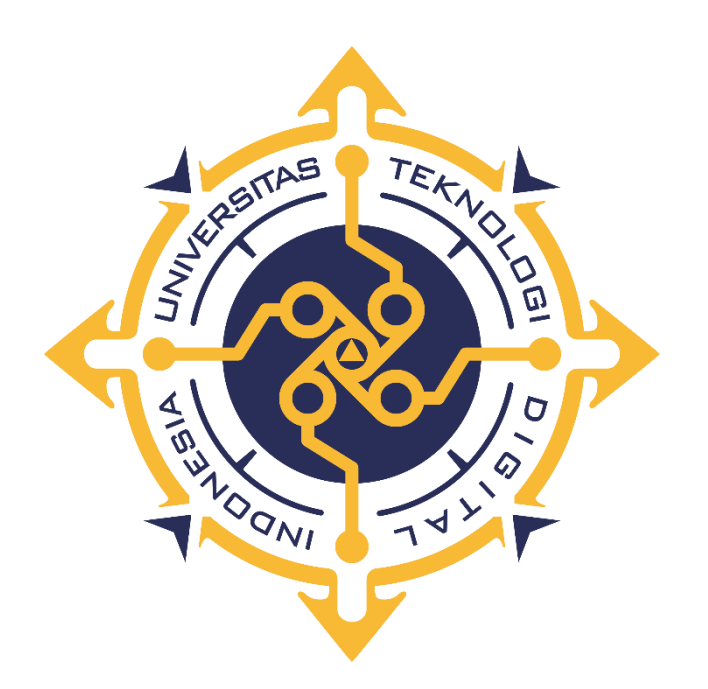

**RIO BAGAS PAMUNGKAS**

**NIM : 195410232**

# **PROGRAM STUDI INFORMATIKA PROGRAM SARJANA FAKULTAS TEKNIK INFORMATIKA UNIVERSITAS TEKNOLOGI DIGITAL INDONESIA YOGYAKARTA**

**2022**

### **SKRIPSI**

# **WEB RESPONSIF UNTUK PRESENSI PEGAWAI DALAM RANGKA KERJA DARI RUMAH (STUDI KASUS SMKN 1 BINTAN TIMUR)**

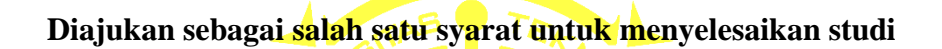

**Program Sarjana**

**Program Studi Informatika**

**Fakultas Teknologi Informasi**

**Universitas Teknologi Digital Indonesia**

**Yogyakarta**

**Disusun Oleh**

### **RIO BAGAS PAMUNGKAS**

**NIM : 195410232**

**PROGRAM STUDI INFORMATIKA PROGRAM SARJANA FAKULTAS TEKNIK INFORMATIKA UNIVERSITAS TEKNOLOGI DIGITAL INDONESIA YOGYAKARTA**

**2022**

ii

### **PERNYATAAN KEASLIAN SKRIPSI**

<span id="page-2-0"></span>Dengan ini saya menyatakan bahwa naskah skripsi ini belum pernah diajukan untuk memperoleh gelar Sarjana Komputer di suatu Perguruan Tinggi, dan sepanjang pengetahuan saya tidak terdapat karya atau pendapat yang pernah ditulis atau diterbitkan oleh orang lain, kecuali yang secara sah diacu dalam naskah ini dan disebutkan dalam daftar Pustaka.

Yogyakarta, 27 Desember 2021

Rio Bagas Pamungkas

NIM: 195410232

#### **HALAMAN PERSEMBAHAN**

<span id="page-3-0"></span>Segala puji syukur penulis panjatkan kepada Allah Subhanahu wa Ta'ala yang telah memberikan rahmat, nikmat, kekuatan, kemudahan sehingga skripsi ini dapat terselesaikan dengan lancar. Oleh karena itu pada kesempatan ini penulis ingin mempersembahkan skripsi yang telah penulis susun ini kepada:

- Bapak Dwi Santosa dan Ibu Erni Rustiawati selaku orang tua serta Nindya Nistrisia Antartika selaku kakak saya yang selalu menjadi penyemangat untuk menyelesaikan skripsi. Terima kasih atas semua doa dan dukungan yang telah diberikan.
- Bapak Ir.Mohammad Guntara, M.T yang selalu membimbing penulis dalam proses penyusunan skripsi.
- Teruntuk diri saya sendiri Rio Bagas Pamungkas yang telah berhasil menyelesaikan skripsi.

### **MOTTO**

<span id="page-4-0"></span>*Kamu harus bersemangat dengan ide, atau masalah, atau kesalahan yang ingin diperbaiki. Jika kamu tidak cukup bersemangat sejak awal, kamu tidak akan pernah bertahan ~ Steve Jobs~*

> *Sukses adalah saat persiapan dan kesempatan bertemu ~ Bobby Unser ~*

*Membutuhkan keberanian untuk memilih harapan atas rasa takut ~ Mark Zuckerberg ~*

#### **KATA PENGANTAR**

<span id="page-5-0"></span>Alhamdulillah, segala puji dan syukur penulis panjatkan kepada Allah Subhanahu wa Ta'ala yang telah memberikan limpahan rahmat, taufik, hidayah dan kesehatan kepada penulis sehingga penulis dapat menyelesaikan skripsi yang berjudul "Web Responsif untuk Presensi Pegawai dalam Rangka Kerja dari Rumah (Studi Kasus SMKN 1 Bintan Timur)", dimana skripsi ini disusun sebagai syarat guna memperoleh Gelar Sarjana Komputer di Universitas Teknologi Digital Indonesia. Dalam kesempatan ini penulis sadari banyak pihak yang telah memberikan bantuan dan dukungan, maka disini penulis mengucapkan terima kasih kepada:

- 1. Allah Subhanahu wa Ta'ala atas limpahan rahmat dan anugerah-Nya.
- 2. Orang tua dan keluarga atas doa, dukungan dan jasanya.
- 3. Bapak Ir.Mohammad Guntara, M.T. selaku Dosen Pembimbing yang senantiasa membimbing penulis dalam menyelesaikan skripsi ini.
- 4. Bapak Ir. Totok Suprawoto, M.M., M.T. selaku Rektor Universitas Teknologi Digital Indonesia.
- 5. Ibu Dini Fakta Sari, S.T., M.T. selaku ketua Program Studi Informatika.
- 6. Seluruh dosen dan staff karyawan Universitas Teknologi Digital Indonesia.
- 7. Seluruh teman-teman yang telah membantu dan berjasa atas terselesaikannya laporan ini.

Penulis menyadari bahwa dalam penyusunan skripsi ini masih jauh dari kata sempurna. Oleh karena itu, kritik dan saran yang membangun sangatlah diharapkan guna menambah wawasan dan pengembangan ilmu yang telah penulis peroleh selama ini. Semoga skripsi yang dibuat ini dapat bermanfaat bagi semua pihak.

Yogyakarta, 27 Desember 2021

Rio Bagas Pamungkas

# **DAFTAR ISI**

<span id="page-7-0"></span>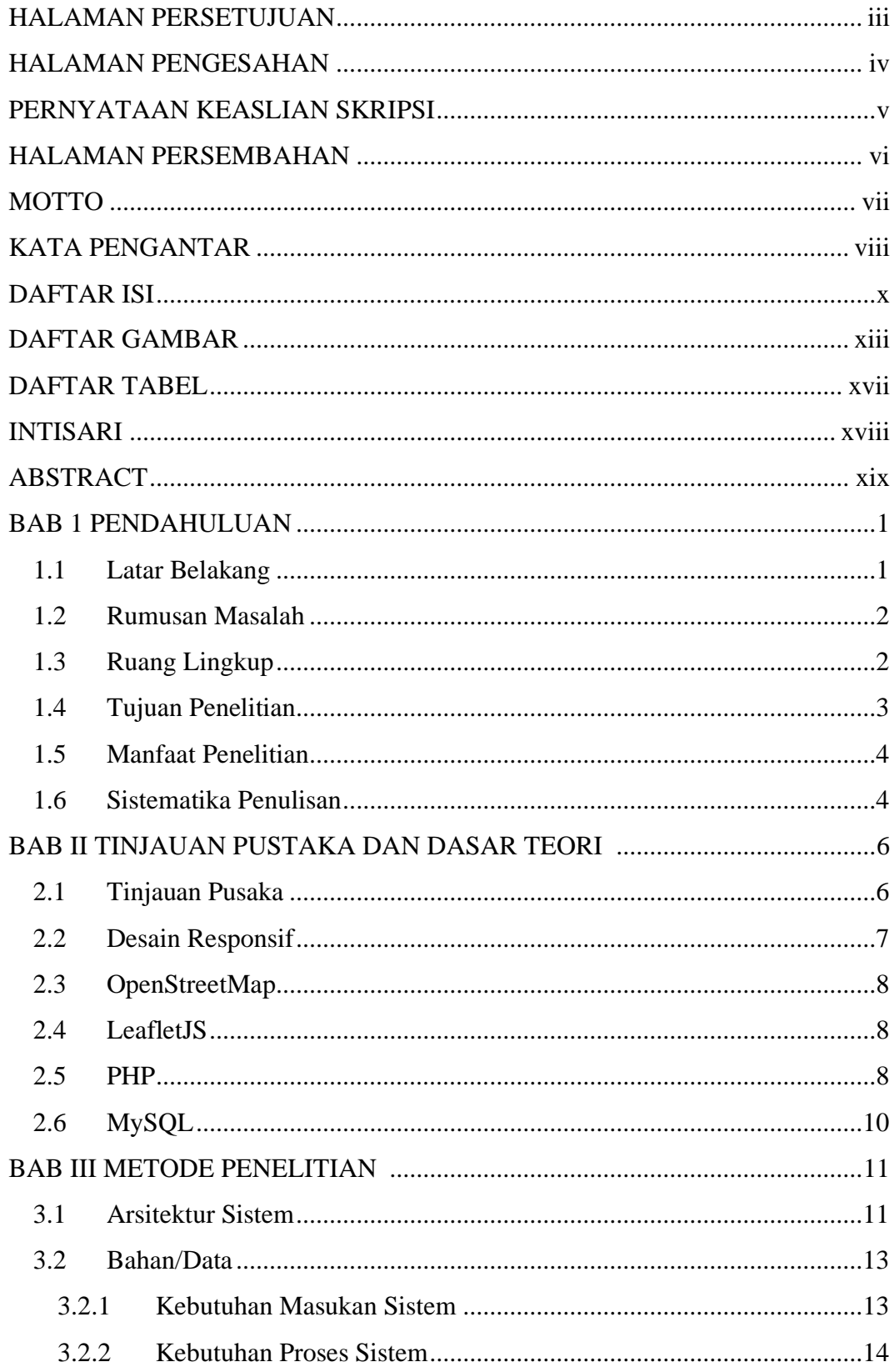

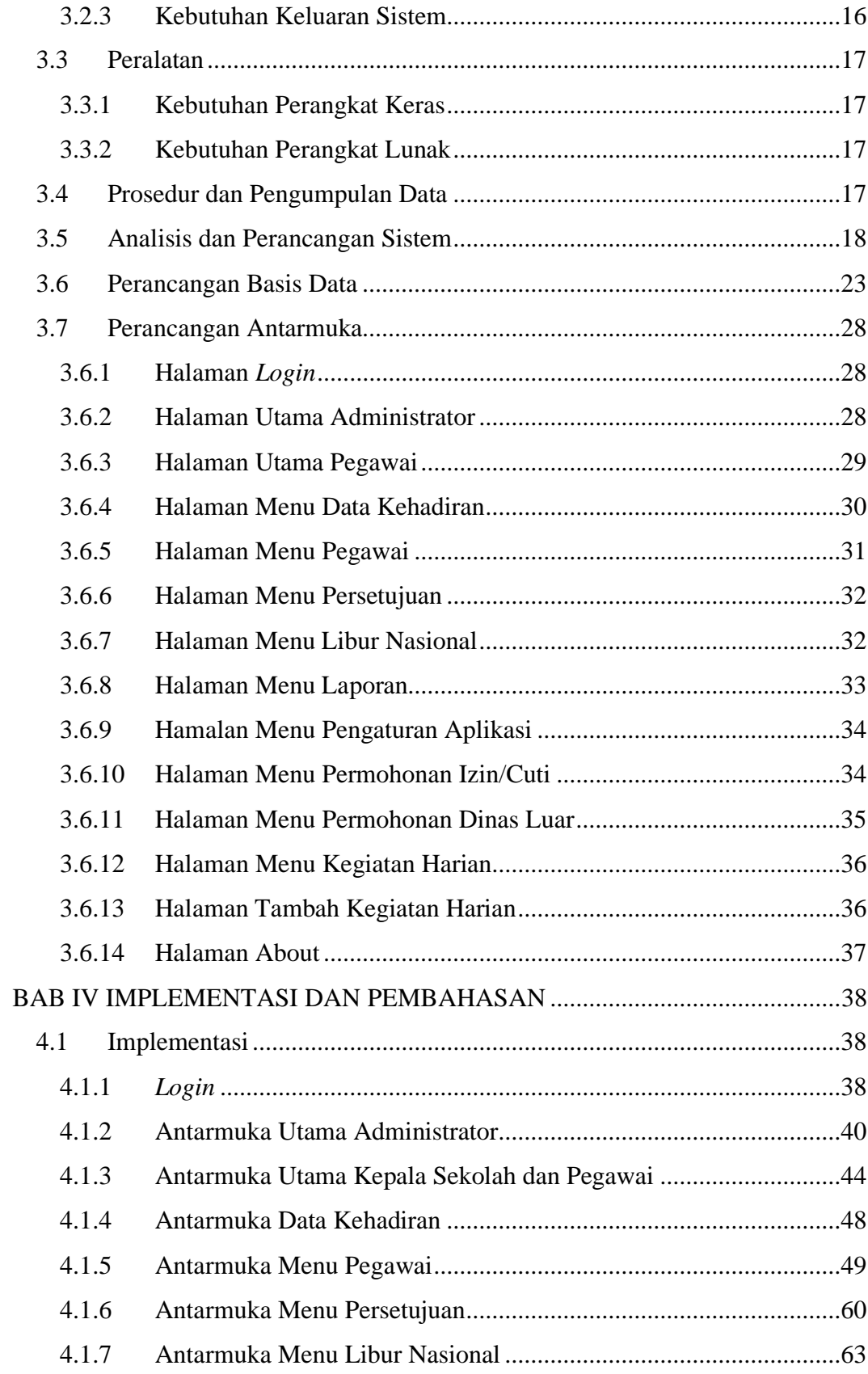

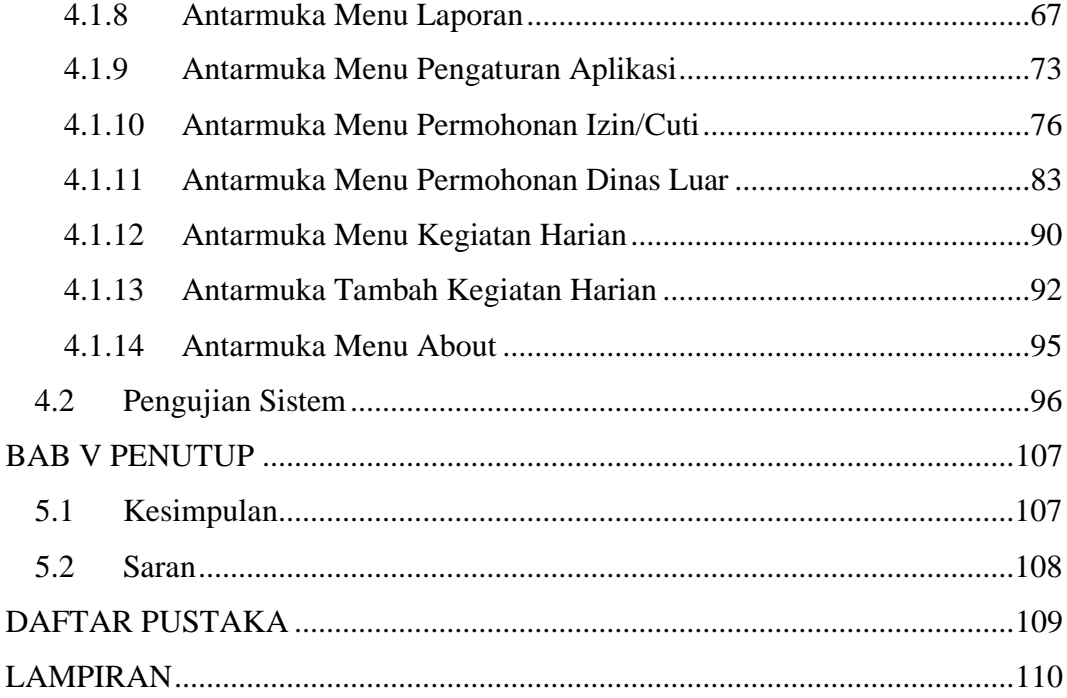

# **DAFTAR GAMBAR**

<span id="page-10-0"></span>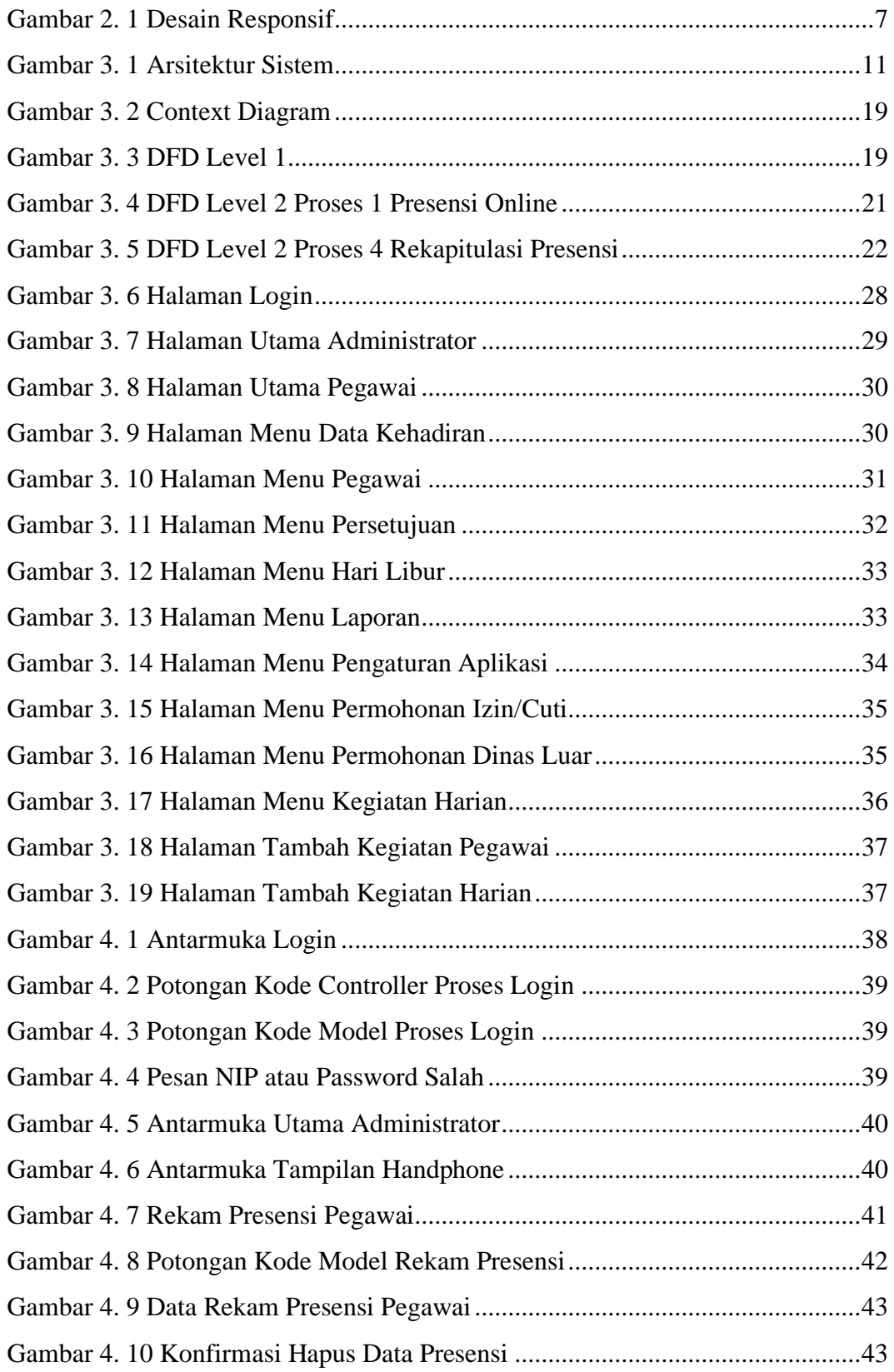

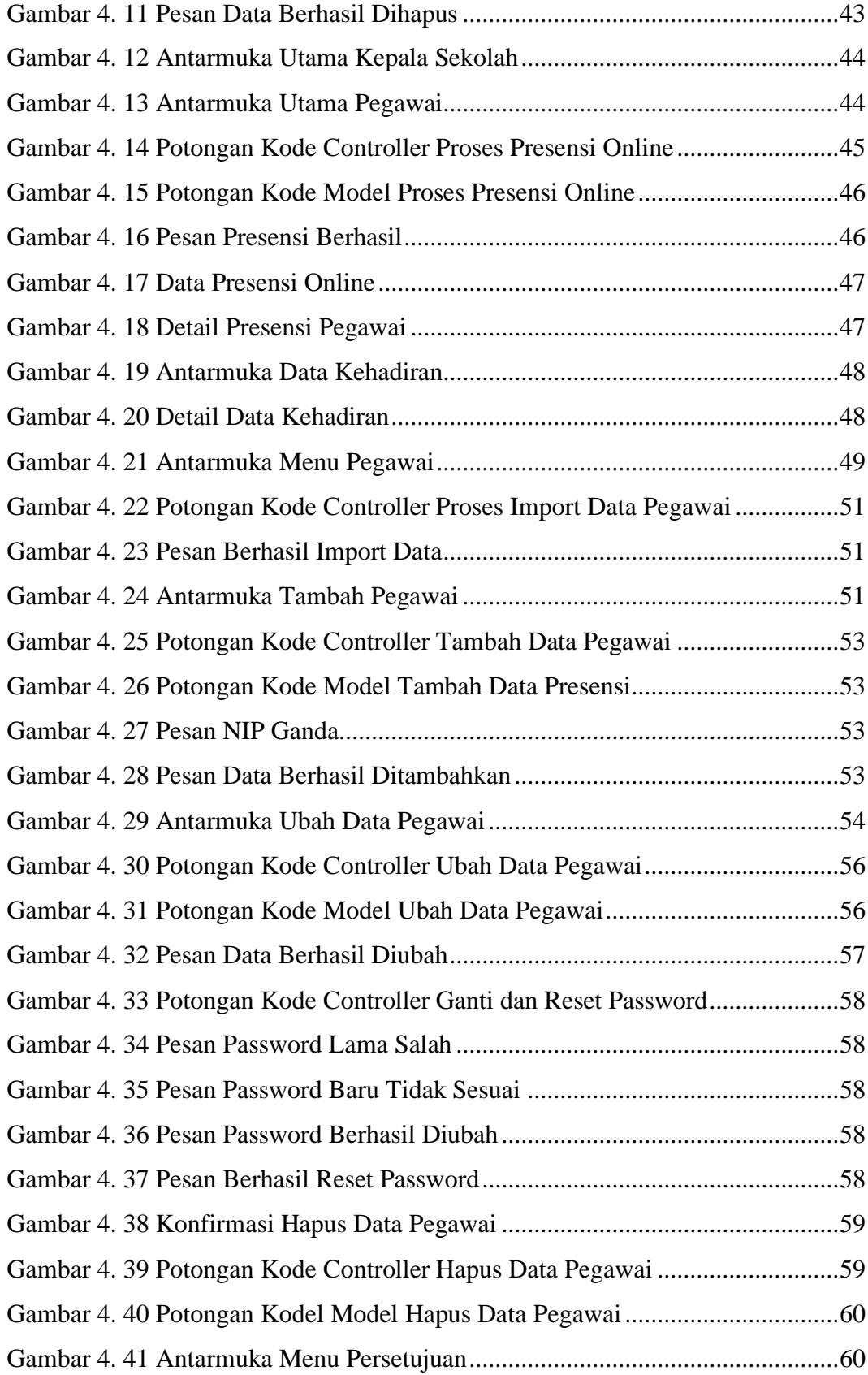

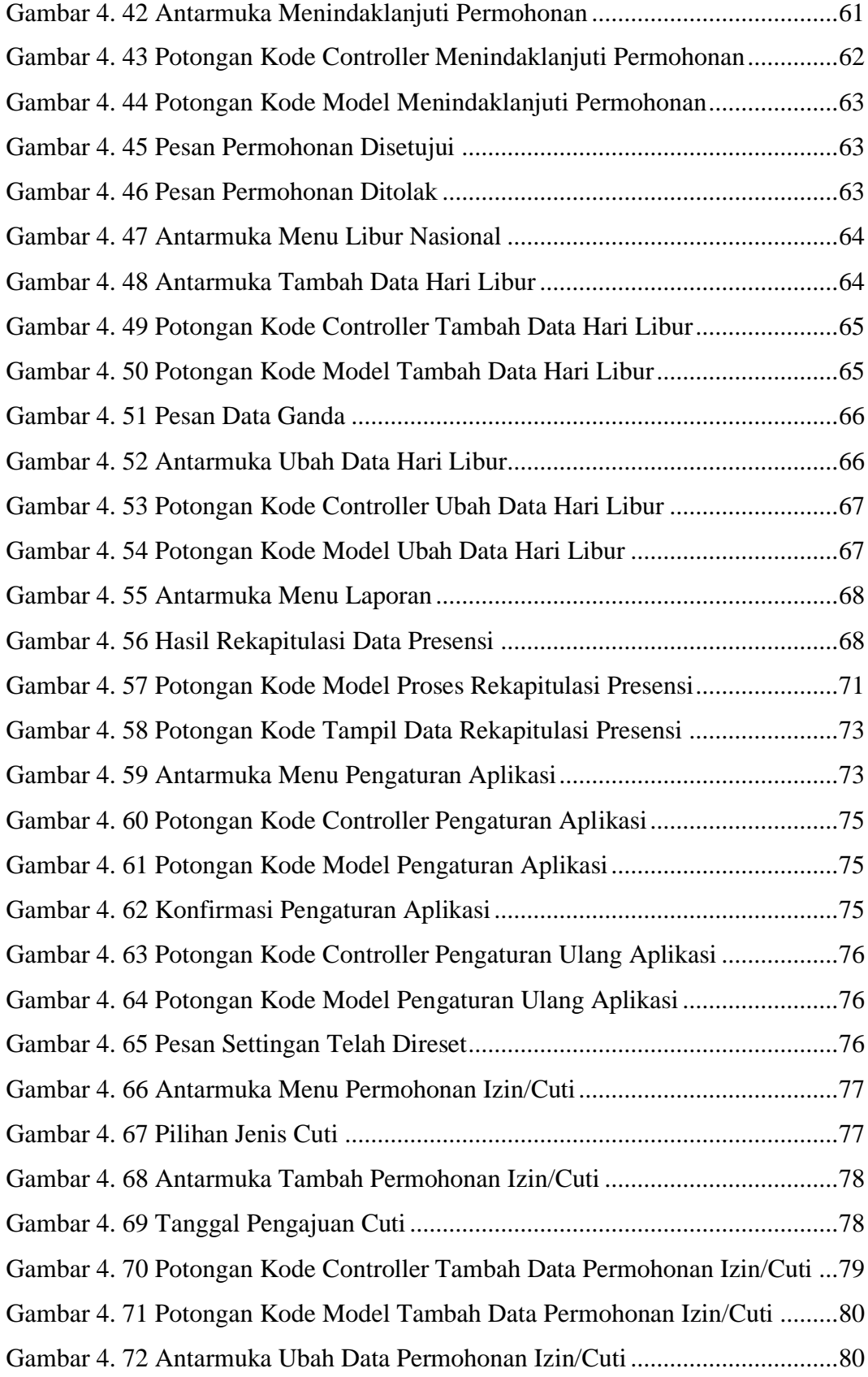

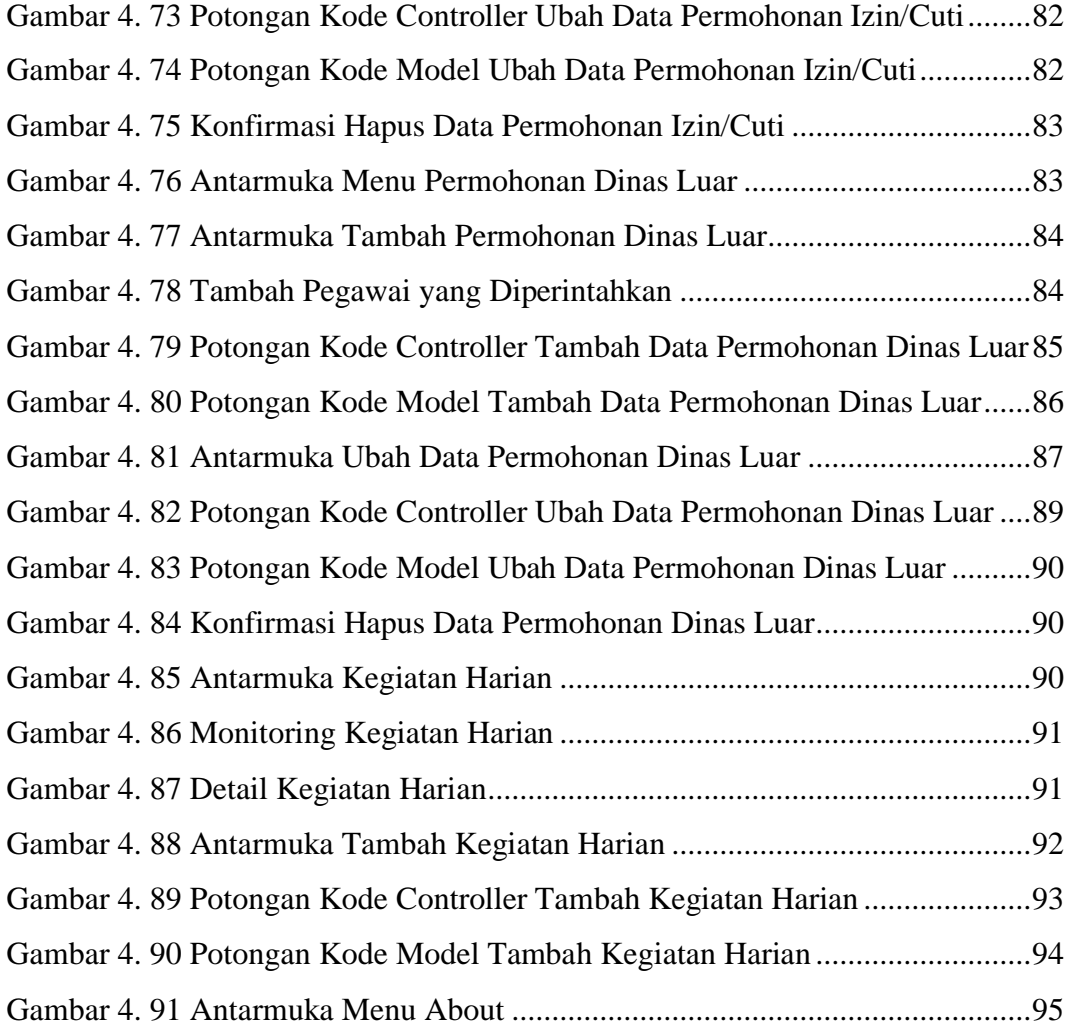

# **DAFTAR TABEL**

<span id="page-14-0"></span>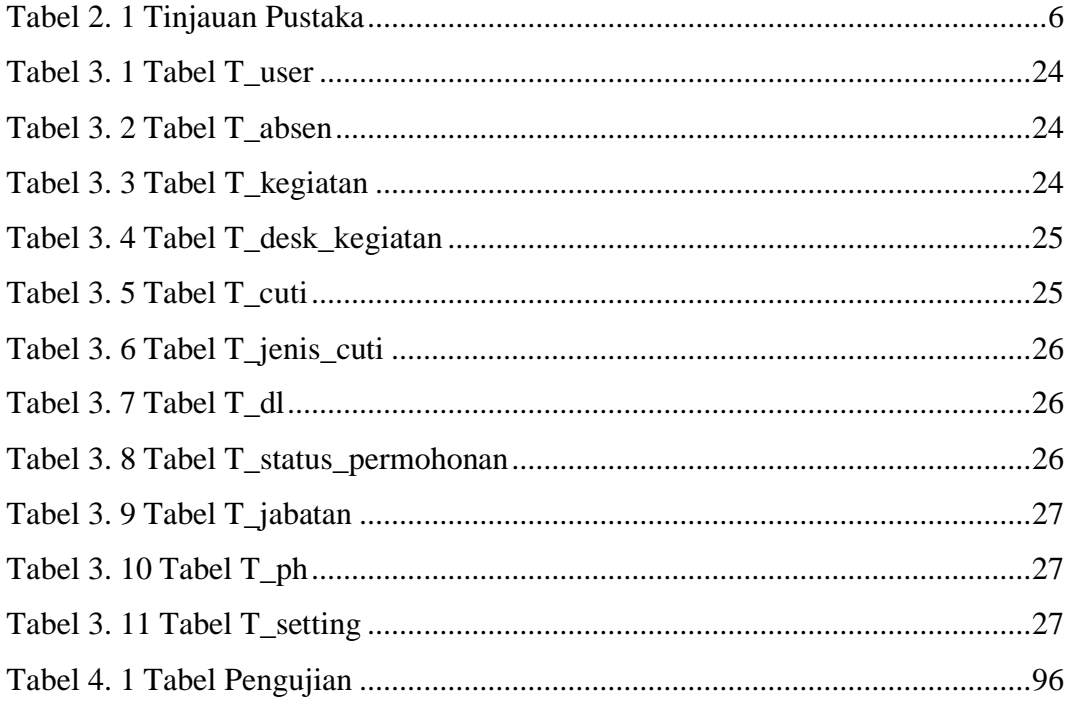

#### **INTISARI**

<span id="page-15-0"></span>Presensi atau pencatatan kehadiran pegawai merupakan hal penting untuk menunjang kinerja suatu instansi atau sebuah perusahaan. Untuk mengurangi risiko terjadinya penyebaran virus yang telah menyebar ke seluruh dunia, proses presensi tidak dapat menggunakan mesin *fingerprint*, karena pegawai harus melakukan sidik jari pada mesin tersebut, sehingga proses presensi dilakukan secara manual menggunakan kertas kemudian pegawai menandatangani presensi tersebut. Proses manual ini hanya berlaku untuk pegawai yang melakukan piket atau mempunyai jadwal mengajar secara langsung untuk kelas praktikum. Sedangkan untuk pegawai yang sedang melakukan pengajaran secara *online*, pegawai tidak dapat melakukan presensi.

Aplikasi presensi pegawai berbasis web responsif yang dibuat dengan PHP dan menggunakan DBMS MySQL. Aplikasi presensi dibuat untuk membantu pegawai dalam melakukan presensi dan mencatat kegiatan harian pekerjaan yang telah dilakukan selama bekerja dari rumah. Aplikasi presensi ini dapat diakses secara *online* dan dapat diakses diberbagai jenis perangkat. Dengan adanya aplikasi ini, diharapkan setiap pegawai dapat melakukan pengecekan presensi masingmasing pegawai secara berkala sehingga proses perekapan presensi pegawai dapat berjalan lebih efektif dan efisien serta dapat memaksimalkan setiap pegawai dalam bekerja.

Kata Kunci: *MySQL, PHP, presensi online, web responsif*

#### **ABSTRACT**

<span id="page-16-0"></span>Attendance or recording of employee attendance is important to support the performance of an agency or a company. To reduce the risk of the spread of a virus that has spread throughout the world, the attendance process cannot use a fingerprint machine, because employees must perform fingerprints on the machine, so the attendance process is done manually using paper and then the employee signs the presence. This manual process only applies to employees who do picket or have a direct teaching schedule for practicum classes. As for employees who are teaching online, employees cannot make attendance.

Responsive web-based employee attendance application made with PHP and using MySQL DBMS. The attendance application was created to assist employees in making attendance and recording daily work activities that have been carried out while working from home. This presence application can be accessed online and can be accessed on various types of devices. With this application, it is hoped that every employee can check the presence of each employee on a regular basis so that the employee attendance recording process can run more effectively and efficiently and can maximize every employee at work.

**Keywords** : *MySQL, online presence, PHP, responsive web*